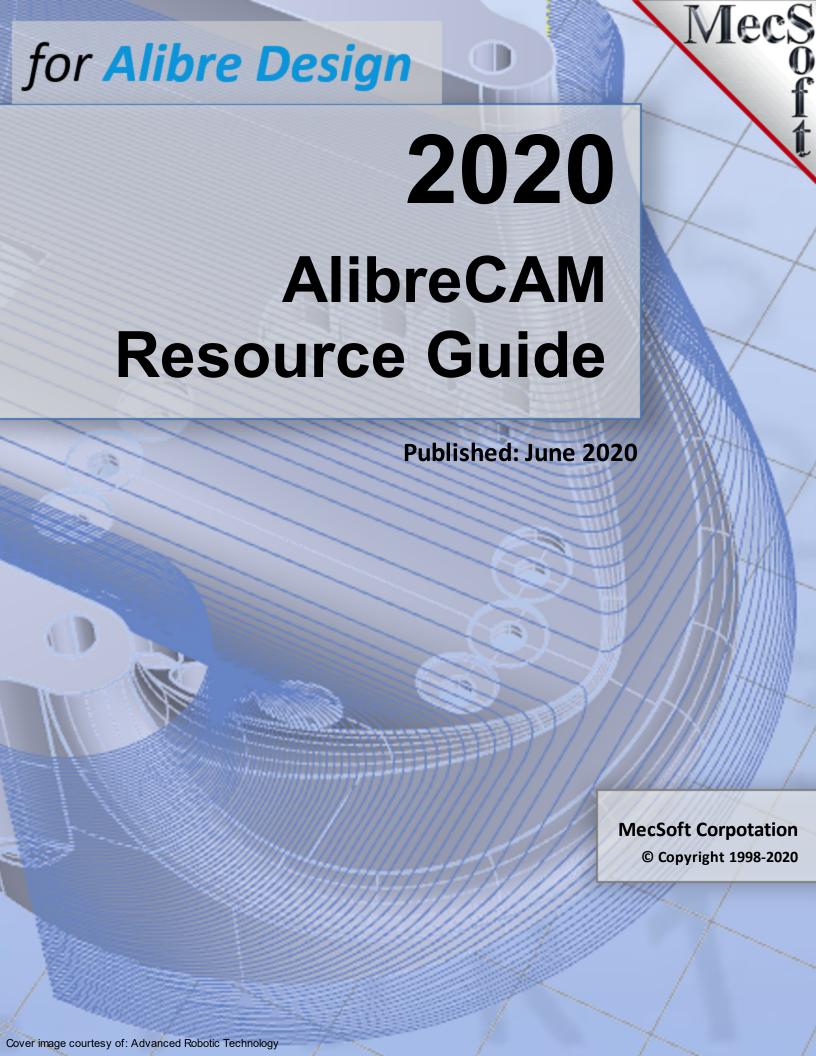

# Select a Resource

# Select a 2020 Module or Platform

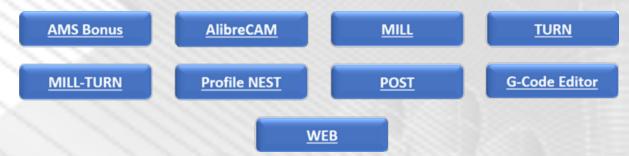

# Welcome to AlibreCAM

**42 Pages** 

Installation, Requirements, Licensing, Operations

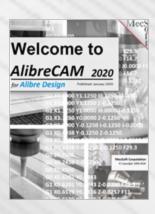

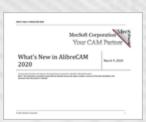

# What's New in 2020!

18 Pages

All the Cool new features are covered!

# **Education Portal**

7 Pages

Customers, Case Studies, Gallery, Resources

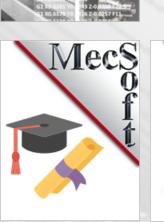

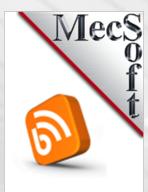

# MecSoft Tech Blog

9 Pages

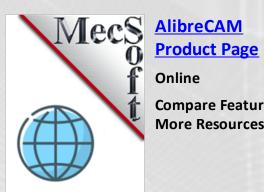

Compare Features, **More Resources** 

# 2020 AMS Subscriber Bonus

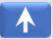

### MecSoft CAMJam

200 Pages

Video Tutorials & Video Linked Index

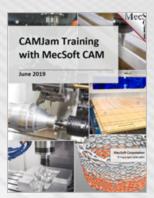

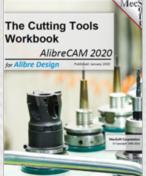

# Cutting Tools Workbook

125 Pages

Creating Tools, Q & A, Tool Crib Setup Worksheets

# **Questions & Answers**

159 Pages

Most Common Questions are Answered

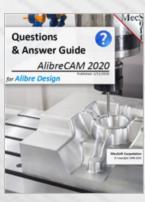

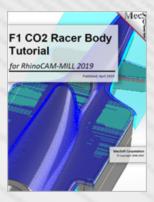

# F1 C02 Racer Tutorial

140 Pages

Step by Step Guide on 2 &3 Axis Machining

# Post-Processor Decoded

53 Pages

G-Code Tutorial using the PPG

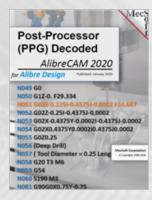

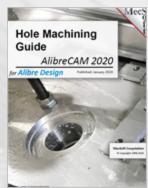

# **Hole Machining**

56 Pages

Hole Selection, Drill/Tap/Bore Parameters, Hole Automation

# **AMS User Forums**

Online

Tech Discussions of Exclusive & Dedicated Users

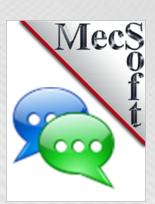

# 2020 AlibreCAM

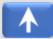

# Welcome to AlibreCAM

**42 Pages** 

Installation, Requirements, Licensing, Operations

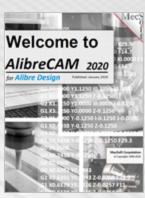

# MerSoft Corporation Area Your CAM Plottner What's New in AlibreCAM 2020

# What's New in 2020!

18 Pages

All the Cool new features are covered!

# **CAM Automation**

73 Pages

Feature Recognition, Machining, Knowledge Automation!

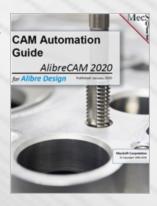

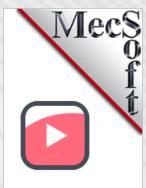

# **2020 Playlist**

Online

The Complete List of FREE Training Videos

# MecSoft Tech Blog

9 Pages

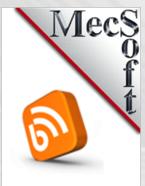

# 2020 MILL Module

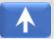

# What's New in 2020!

18 Pages

All the Cool new features are covered!

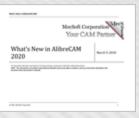

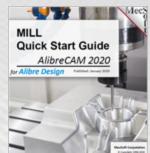

### **Quick Start Guide**

80 Pages

Mill Setup, 2 Axis Profiling, Simulation, Setup Sheets

# **MILL Reference**

2,200 Pages

EVERY Mill

Operation,

Interface,

Automation,

Simulation, More!

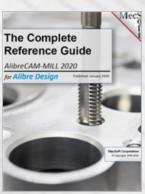

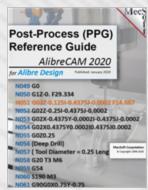

# **PPG Reference**

59 Pages

EVERY Post-Processor Function, Parameters, & More!

### **CAM Automation**

73 Pages

Feature Recognition, Machining, Knowledge Automation!

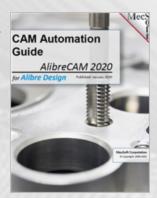

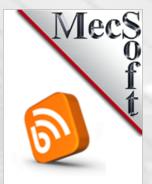

# MecSoft Tech Blog

9 Pages

Short Tutorial
Articles from Tech
Support!

# 2½ Axis Best Practices

24 Pages

Geometry, Levels, Tolerances, Stock, More

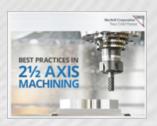

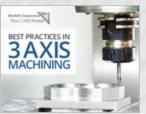

# 3 Axis Best Practices

**42 Pages** 

Geometry, Stock, Finish, Containment, More

7 Pages

**Customers, Case** Studies, Gallery, Resources

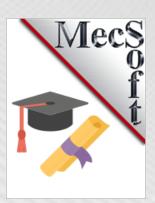

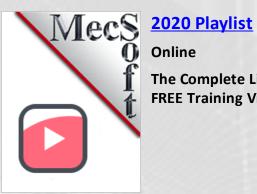

# 2020 TURN Module

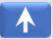

# What's New in 2020!

18 Pages

All the Cool new features are covered!

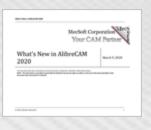

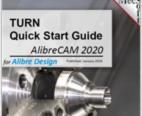

### **Quick Start Guide**

78 Pages

Turn Setup, Turn Roughing, Turn Finishing, Simulation, Setup Sheets

### **TURN Reference**

390 Pages

EVERY Turn Operation, Interface, Automation, More!

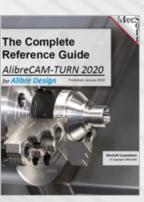

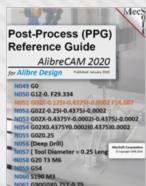

### **PPG Reference**

59 Pages

EVERY Post-Processor Function, Parameters, & More!

# **CAM Automation**

73 Pages

Feature Recognition, Machining, Knowledge Automation!

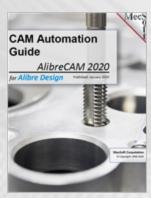

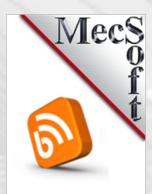

# MecSoft Tech Blog

9 Pages

7 Pages

**Customers, Case** Studies, Gallery, Resources

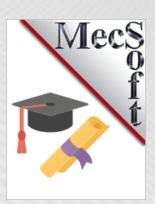

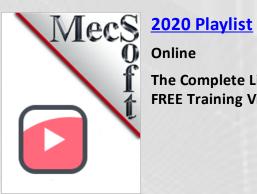

# 2020 MILL-TURN Module

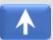

# What's New in 2020!

18 Pages

All the Cool new features are covered!

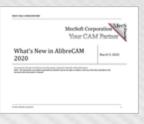

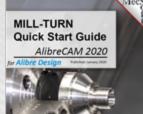

### **Quick Start Guide**

110 Pages

Mill-Turn Setup, Turn Rough/Finish, Milling

# MILL-TURN Reference

2,000 Pages

EVERY Mill-Turn
Operation,
Interface,
Automation,
Simulation, More!

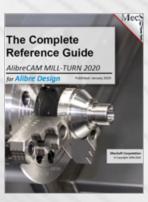

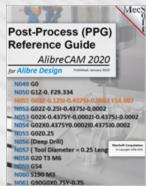

### **PPG Reference**

59 Pages

EVERY Post-Processor Function, Parameters, & More!

### **CAM Automation**

73 Pages

Feature Recognition, Machining, Knowledge Automation!

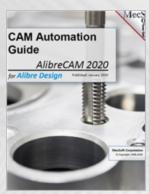

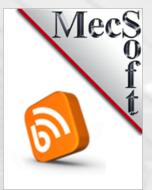

# MecSoft Tech Blog

9 Pages

Short Tutorial
Articles from Tech
Support!

# 2½ Axis Best Practices

24 Pages

Geometry, Levels, Tolerances, Stock, More

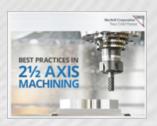

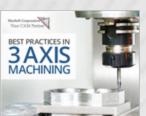

# 3 Axis Best Practices

**42 Pages** 

Geometry, Stock, Finish, Containment, More

7 Pages

**Customers, Case** Studies, Gallery, Resources

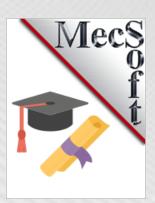

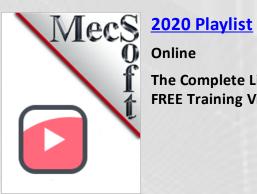

# 2020 Profile NEST Module

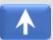

# What's New in 2020!

18 Pages

All the Cool new features are covered!

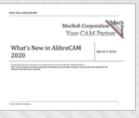

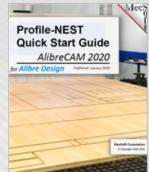

### **Quick Start Guide**

96 Pages

2 Axis Profiling, Nest Setup, Parameters, Reports, Simulation

# Profile-NEST Reference

258 Pages

EVERY Profile-NEST Operation, Parameters, & More!

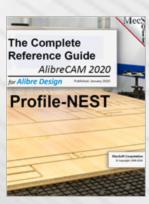

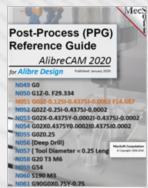

### **PPG Reference**

59 Pages

EVERY Post-Processor Function, Parameters, & More!

# **CAM Automation**

73 Pages

Feature Recognition, Machining, Knowledge Automation!

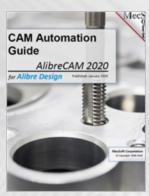

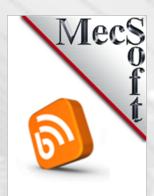

# MecSoft Tech Blog

9 Pages

7 Pages

**Customers, Case** Studies, Gallery, Resources

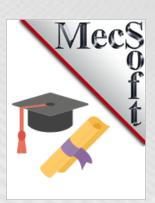

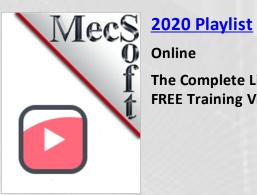

# 2020 G-CODE EDITOR Module

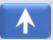

# What's New in 2020!

18 Pages

All the Cool new features are covered!

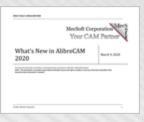

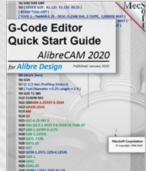

### **Quick Start Guide**

50 Pages

G-Code Editing, Tool Motion Simulation, Stock Simulation

# **Reference Guide**

59 Pages

EVERY Post-Processor Function, Parameters, & More!

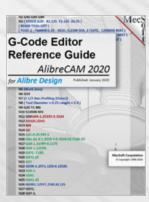

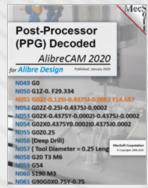

# Post-Processor Decoded

53 Pages

G-Code Tutorial using the PPG

# MecSoft Tech Blog

9 Pages

Short Tutorial Articles from Tech Support!

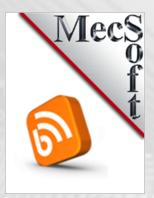

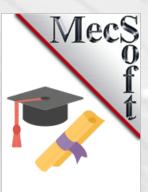

# **Education Portal**

7 Pages

Customers, Case Studies, Gallery, Resources

2020 Playlist

Online

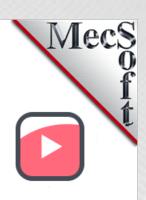

# 2020 PPG (Post) Module

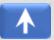

# What's New in 2020!

18 Pages

All the Cool new features are covered!

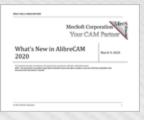

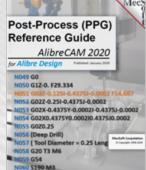

### **PPG Reference**

59 Pages

EVERY Post-Processor Function, Parameters, & More!

# Post-Processor Decoded

53 Pages

G-Code Tutorial using the PPG

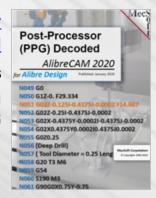

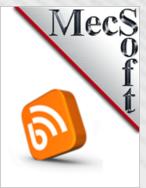

# MecSoft Tech Blog

9 Pages

Short Tutorial Articles from Tech Support!

### **Education Portal**

7 Pages

Customers, Case Studies, Gallery, Resources

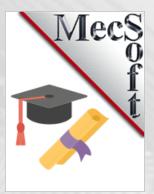

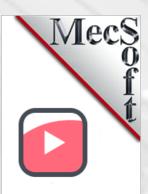

# **2020 Playlist**

Online

# 2020 WEB Online

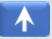

# What's New in 2020!

18 Pages

All the Cool new features are covered!

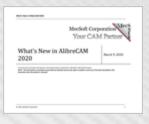

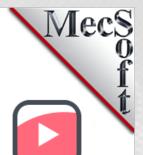

# 2020 Playlist

Online

The Complete List of FREE Training Videos

### MecSoft.com

**Online** 

ALL Things MecSoft, Info, Resources, More!

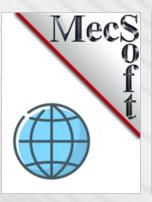

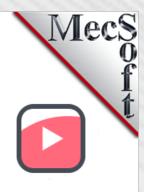

# MecSoft on YouTube

**Online** 

ALL MecSoft Videos and More!

# MecSoft on Twitter

**Online** 

Follow MecSoft on Twitter

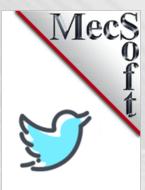

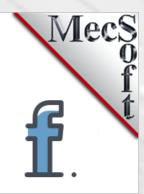

# MecSoft on facebook

Online

Follow MecSoft on facebook!

# MecSoft Tech Blog

9 Pages

Short Tutorial Articles from Tech Support!

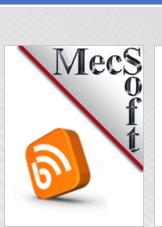

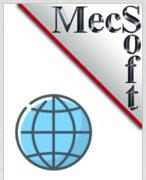

# AlibreCAM Product Page

Online

Compare Features, More Resources

# **Education Portal**

7 Pages

Customers, Case Studies, Gallery, Resources

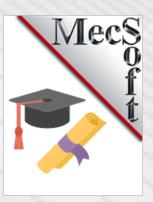

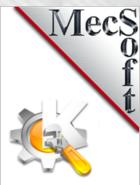

# More CAM Resources

Online

CAM Related Info Graphics